## **Widerspruch zur Datenübermittlung**

Im Juli 2006 wurde das [Landesmeldegesetz Mecklenburg Vorpommern](https://www.landesrecht-mv.de/bsmv/document/jlr-MGMV2007rahmen) geändert. War eine Datenauskunft bisher nur wenigen Gruppen (Behörden, Parteinen, Religionsgemeinschaften,…) vorbehalten, können ab 2007 alle Menschen eine elektronische Melderegisterauskunft anfordern. Wahrscheinlich ermöglichen die Meldegesetze anderen Bundesländer eine ähnlich umfangreiche Auskunft.

Im Melderegister werden relativ umfangreiche Angaben zu deiner Person gespeichert. Einen Überblick liefert dir der [§ 3](https://www.landesrecht-mv.de/bsmv/document/jlr-MGMV2007V1P3).

## **Warum Widerspruch gegen die Datenübermittlung einlegen?**

Kurz gesagt: um deine Privatsphäre zu schützen! Denn sofern kein Widerspruch von dir vorliegt, werden deine Daten heraus gegeben, wann immer sie angefordert werden. Beispielweise hat die NPD bereits vor Landtagswahlen verstärkt Auskünfte eingeholt, um gezielt Wahlwerbung per Brief zu verschicken. Falls du deinem Briefkasten solche Sachen ersparen willst, solltest du Widerspruch einlegen.

## **Wie kann ich Widerspruch einlegen?**

Der Widerspruch für Bewohner:innen Rostocks kann [online](https://rathaus.rostock.de/de/service/dienstleistungen/widerspruch_gegen_die_uebermittlung_von_meldedaten/250068) eingelegt werden. Wo du gleich dabei bist, kannst du auch Widerpruch gegen die [Datenübermittlung an das Bundesamt für das](https://rathaus.rostock.de/de/rathaus/aktuelles_medien/widerspruchsrecht_gegen_datenuebermittlung_an_bundesamt/317948) [Personalmanagement der Bundeswehr](https://rathaus.rostock.de/de/rathaus/aktuelles_medien/widerspruchsrecht_gegen_datenuebermittlung_an_bundesamt/317948) einlegen.

From: <https://howto.wikis.systemausfall.org/>- **Das HowTo-Wiki**

Permanent link: **[https://howto.wikis.systemausfall.org/privacy/wiederspruch\\_datenuebermittlung](https://howto.wikis.systemausfall.org/privacy/wiederspruch_datenuebermittlung)**

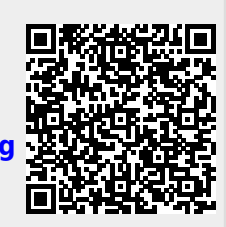

Last update: **2022/11/20 16:30**